## Lab 2

Part 2

1

#### Admin

- Lab 2 has 2 parts with separate design docs and due dates
	- Part 1 Code due 4/22 (grace period and late days)
	- Part 2 Design due 4/24 (**no grace period or late days**)
	- Part 2 Code due 5/01 (grace period and late days)
- Pset 3 due tomorrow 4/19

# Monitors

#### What the heck is a monitor?

● A monitor is made up of a lock and at least one condition variable

Why do we use monitors?

#### What the heck is a monitor?

 $\bullet$  A monitor is made up of a lock and at least one condition variable

Why do we use monitors?

- Similar to locks but...
	- Allow processes to wait for certain conditions to become true while "holding lock" (waiter atomically releases the lock and reacquires the lock on wakeup).

#### Monitors in xk

- Lock
	- xk condition variable API only supports spinlock (an impl. choice)
- Condition
	- $\circ$  the shared data that threads are synchronizing on
	- $\circ$  E.g. for wait/exit this would be child's state
- Condition Variable
	- $\circ$  the waiter list is tracked by the process table
	- proc in SLEEPING state with the same chan are part of the same CV
	- $\circ$  chan is a pointer, can be anything (think of it as a cv identifier)

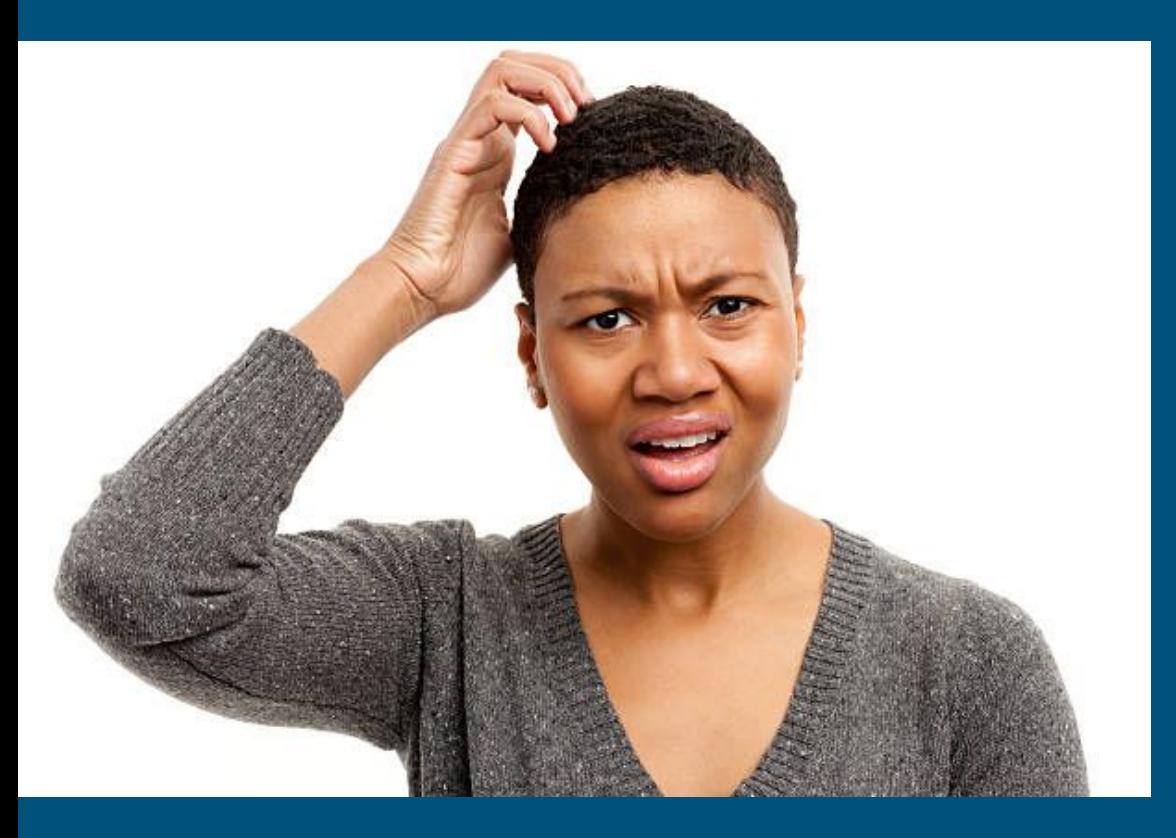

"Condition variable? I saw no mention of those in the provided code." ~ You, a free thinker.

#### No Condition Variables in xk

The starter code does *not* provide the object-oriented std::condition\_variable API you can find in C++: [LINK](https://en.cppreference.com/w/cpp/thread/condition_variable)

*Instead* it provides the sleep and wakeup helper functions (which together can implement the monitor pattern)

- $\bullet$  sleep  $\sim$  = wait
- $\bullet$  wakeup  $\sim$  = broadcast

#### Sleep

- sleep(void\* chan, struct spinlock\* lk)
	- atomically release your current lock and grabs the process table (ptable) lock
		- if your current lock is the ptable lock do nothing
		- why might your current lock be the ptable lock?
	- sets myproc()->state to SLEEPING
	- sets myproc()->chan to whatever channel we are waiting on
	- yields so that scheduler can run another process

#### **Wakeup**

- wakeup(void\* chan)
	- acquires the process table lock
	- looks for all SLEEPING processes with the given channel (chan)
		- sets each proc->state to RUNNABLE (ready)
		- proc->chan is also cleared to NULL

#### Monitors in xk

● You will use monitors to implement wait(), exit(), and pipe() for lab2!

#### wait(), exit()

● Coordinating children and parent processes

pipe()

● Coordinating reader and writer processes

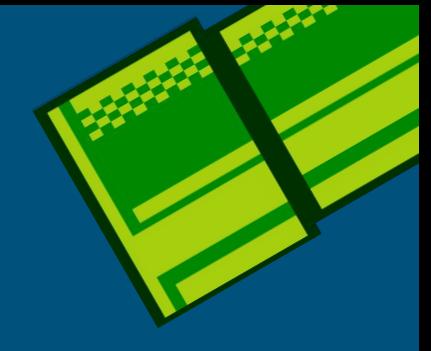

# Lab 2 - Pipe

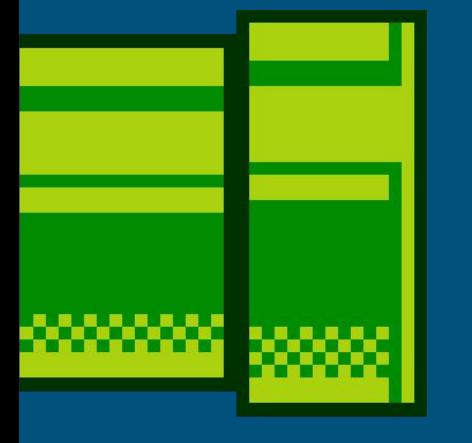

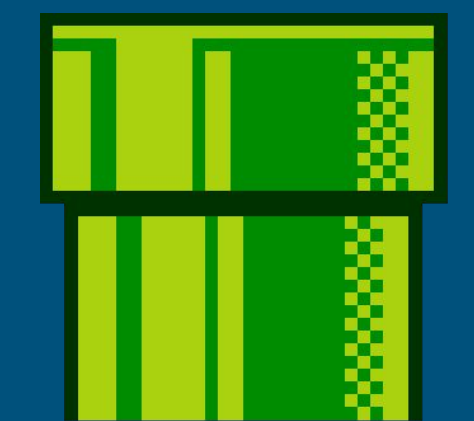

#### What is a Pipe?

A pipe is essentially a queue of bytes with two ends:

• One end designated for input, the other for output

When you type **'ls | wc'** into the shell, you are using a pipe!!!

- 'ls' lists the directory contents
- 'wc' counts the number of lines output from the ls command
- The pipe joins the output from 'ls' to the input of 'wc'

### pipe(fds)

- Creates a pipe (kernel buffer) that can be read from/written to.
- From the user perspective: returns two new file descriptors
	- $\circ$  fds[0] = "read end", O\_RDONLY
	- $\circ$  fds[1] = "write end", O\_WRONLY
- Pipes allow processes to communicate with each other
	- Parent opens a pipe, forks a child (now they both have access to the pipe ends)
	- Typically each process only leaves one end open (closes the read end or the write end)

#### An Example to Illustrate Pipes

Now let's go through a demonstration of what happens as a sample user uses the pipe API (in the context of multiprocessing)!

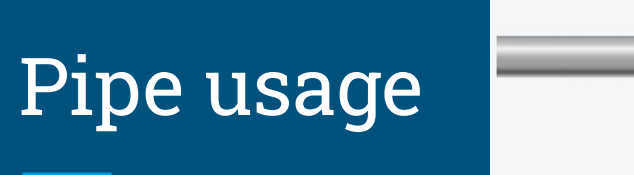

#### ● Process 1 starts with no open files

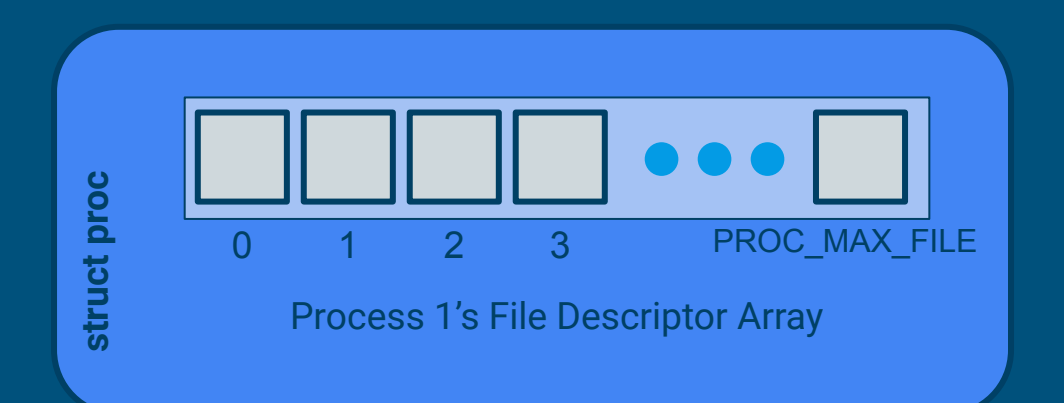

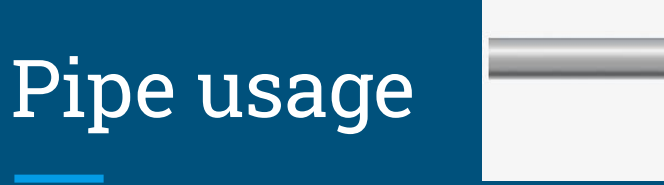

● Process 1 calls pipe()

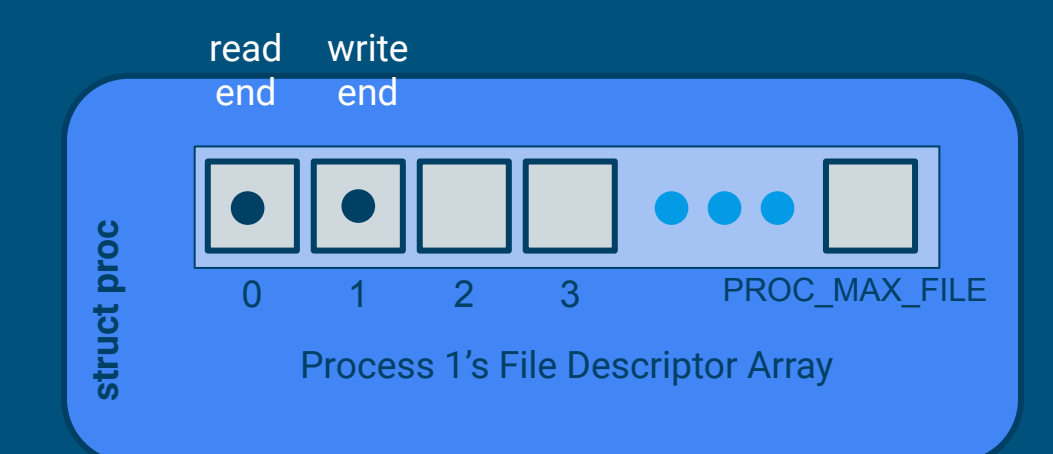

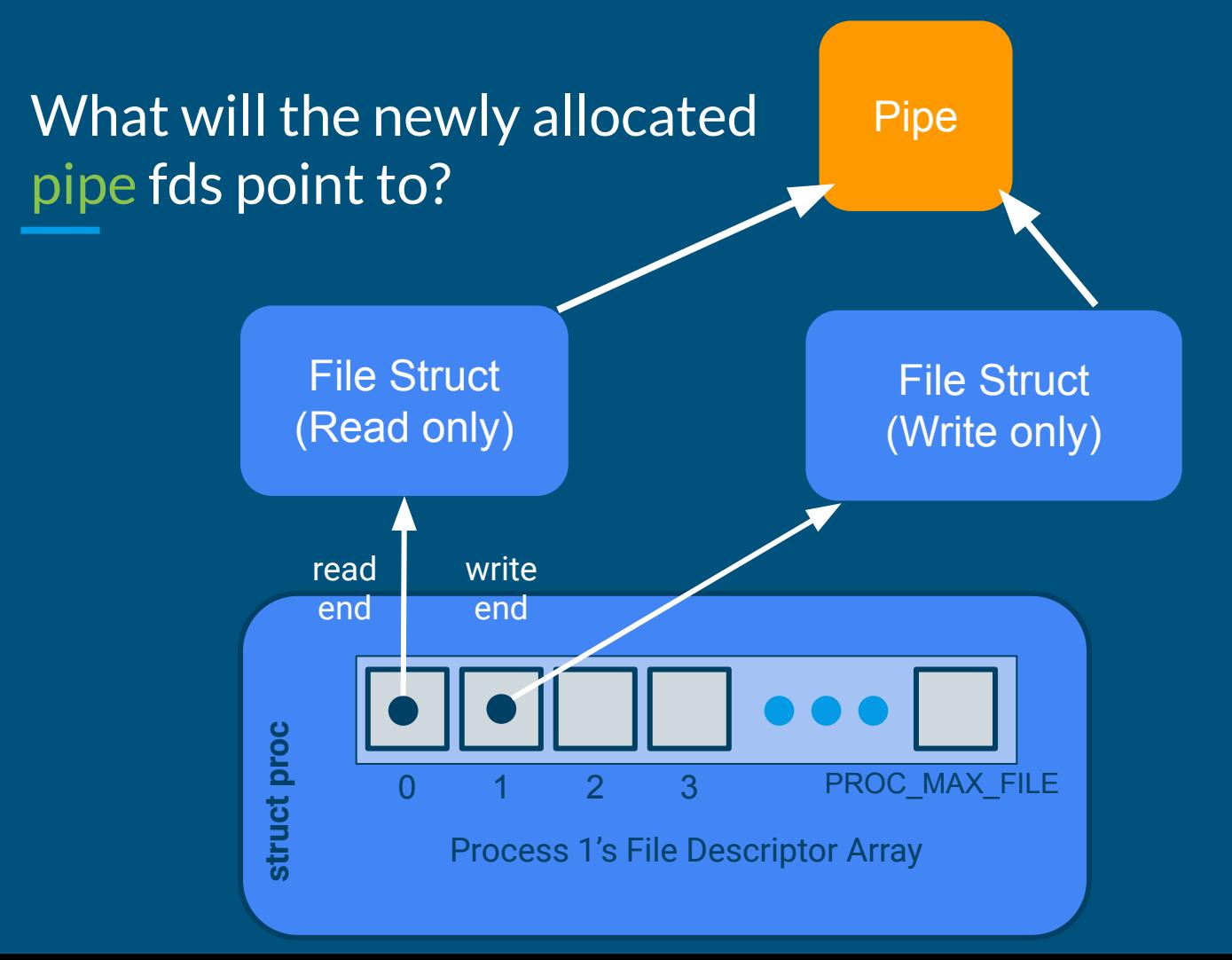

### Pipe usage

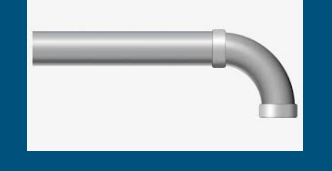

○ **Note:** fork() is called by user and should not be called within the actual pipe() call

● Process 1 calls fork(), fd table is duplicated

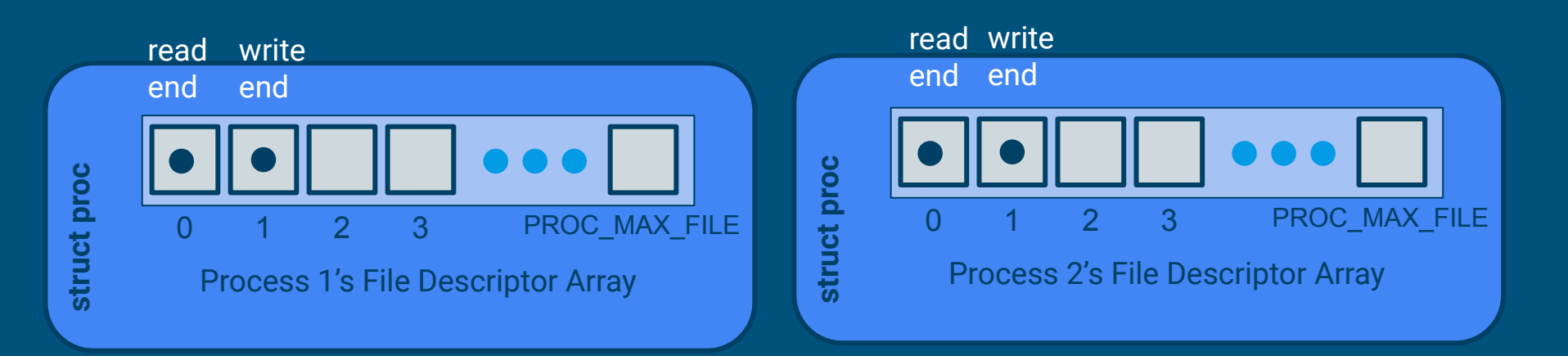

#### Pipe usage

- Process 1 close(1), process 2 close(0)
- The process with the write end open is a writer, and the one with the read end open is a reader

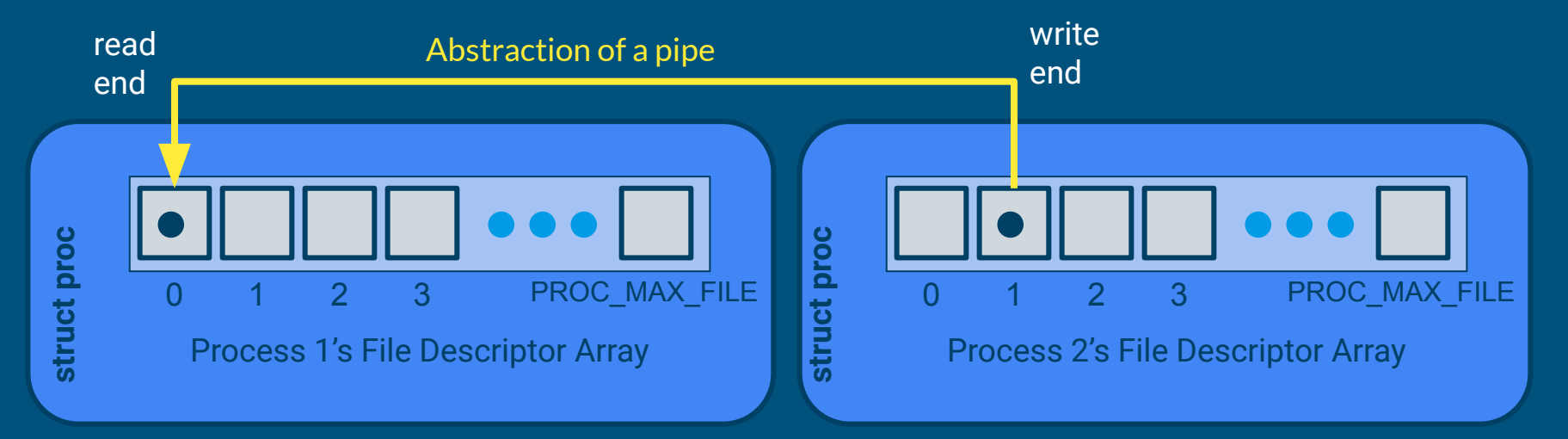

#### pipe FAQs

- When should pipe be allocated?
	- dynamically! when pipe() is called!
- How does xk do dynamic memory allocation?
	- hint: kstack is also dynamically allocated
	- `kalloc` allocates a page (4096 bytes) of memory from the kernel heap
		- wait, but how do I put a pipe onto the page?

struct pipe\*  $p =$  kalloc(); p->buffer = ??? should be right past the struct, and what would that be?

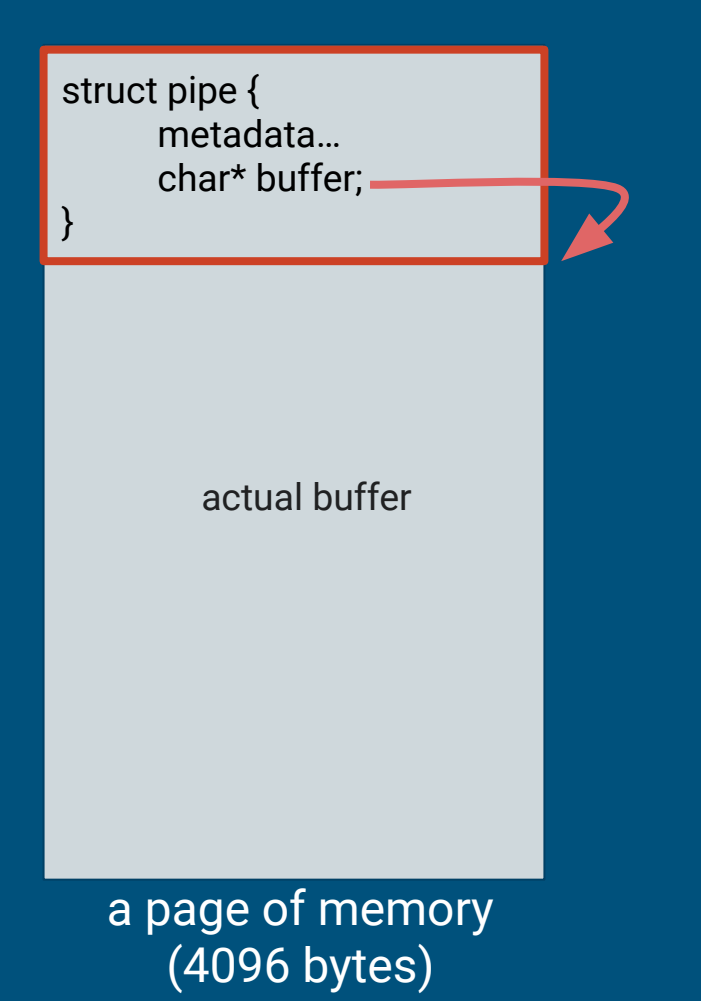

#### pipe FAQs

- When can you free the pipe and its buffer?
	- remember there may be multiple references to read end and write end
- Can we always write to or read from the buffer? (Hint: bounded buffer sync)
	- What if there's no room to write, or no data to read?
	- What happens if all read/write ends are closed?
- How will pipes integrate with the file syscalls?
	- Need a way to determine if a struct file is an inode or a pipe

#### Interaction with File API

Pipes are accessed through file descriptors.

This means you need to think through how the lab 1 syscalls will work when called on pipe file descriptors:

- read ● write ● close dup
	- stat

#### What should pipe contain?

● What metadata/information do you need for pipe?

#### What should pipe contain?

- What metadata/information do you need for pipe?
	- Read offset
	- Write offset
	- $\circ$  # of bytes available in the buffer
	- Whether the read end is still open
	- Whether the write end is still open
	- Lock and condition variables
	- $\circ$  A way to track the active writer [ why? ]
- Similar to the bounded buffer problem

## And that's pipe!

… But wait! There's more! (that you have to do in lab 2 part 2)

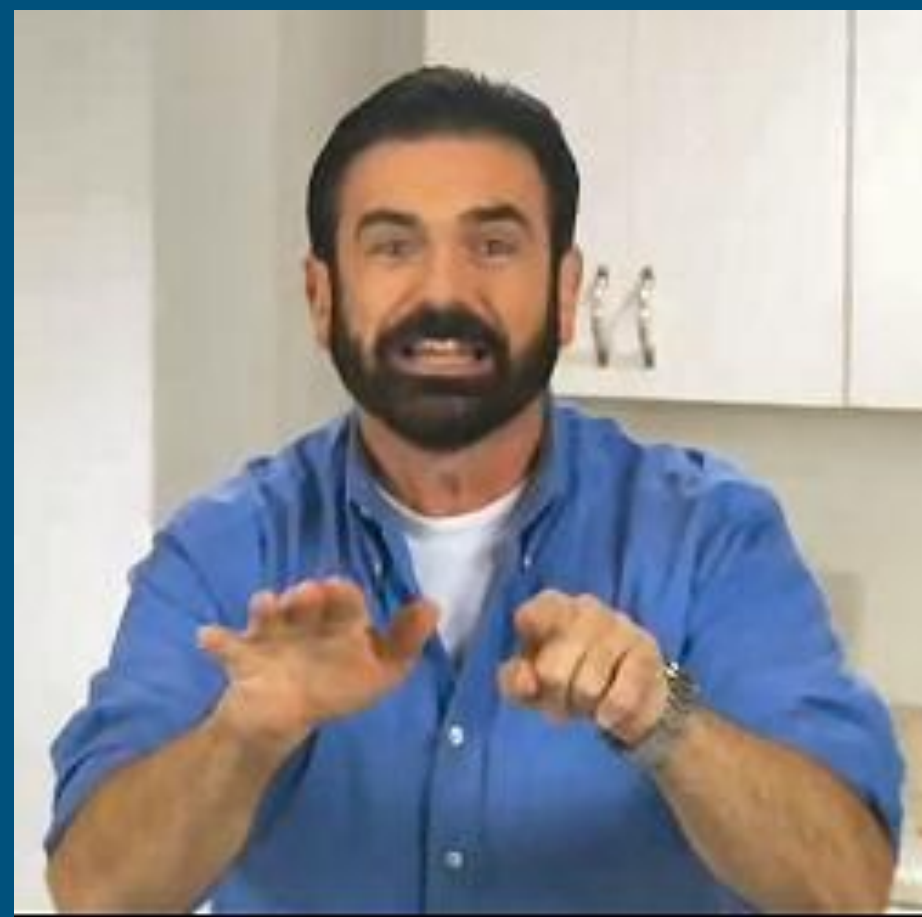

#### But wait! …. There's more! (in lab 2 part 2)

#### In lab 2 part 2 you are also implementing exec

### $exec(3)$  — Linux manual page

Lab 2 - exec

#### Motivation

Why do we have exec?

● To let user code execute user programs! ○ E.g. Shell commands like 'ls' and 'cat' commands are exec'ed by the 'sh' program.

#### exec(program, args)

- Fully replaces the current program; it does not create a new process
- How do we replace the current program?
	- need to set up a new virtual address space and new registers states
	- and then switch to using the new VAS and register states
	- $\circ$  file descriptors and pid remain the same

#### exec(path, argv) arguments validation

string0 | string1 | string2 | string3 | string4 | string5 | 0 must be validated for an 8 byte pointer before we can access argv / &argv[0]

argv[0] and validate string0

#### exec(path, argv) arguments validation

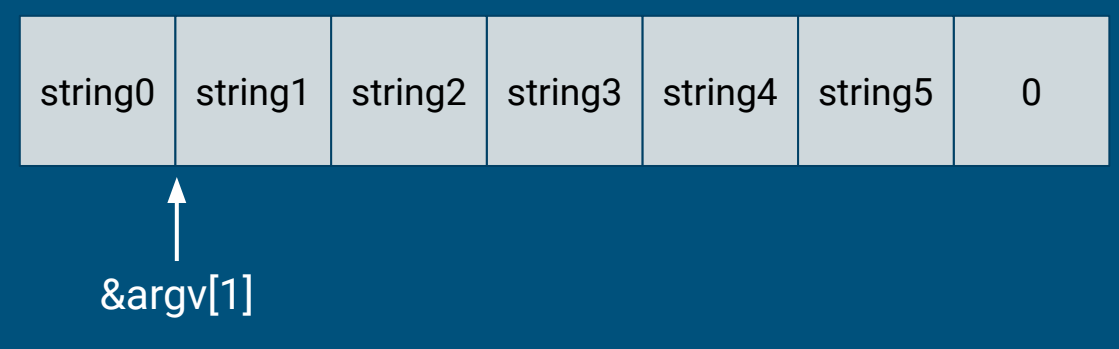

must be validated for an 8 byte pointer before we can access argv[1] and validate string1

#### exec(path, argv) arguments validation

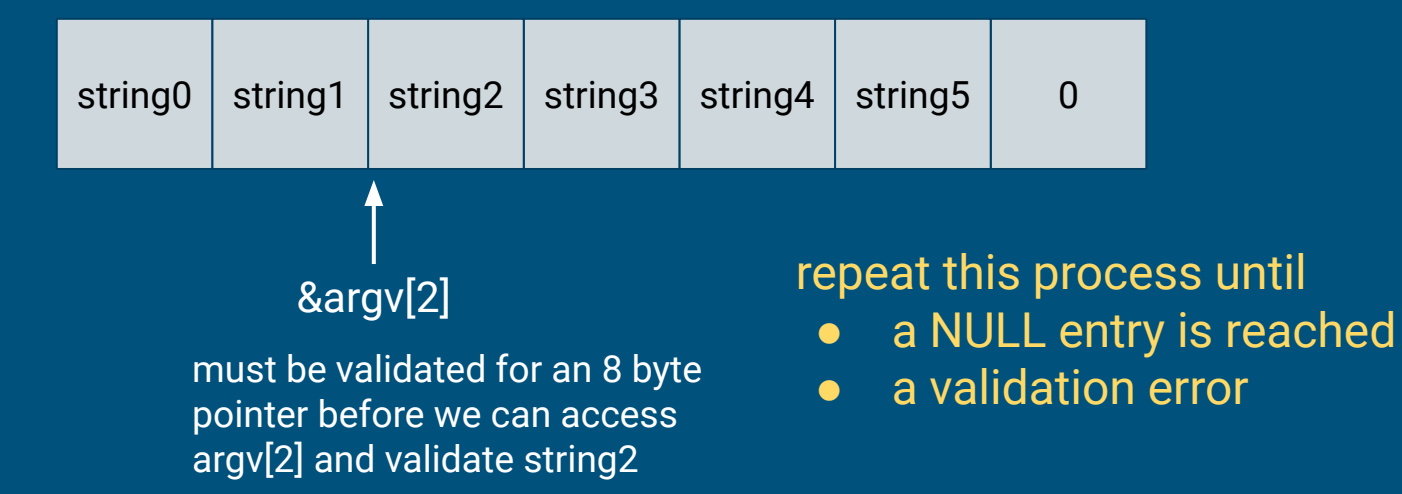

#### exec(program, args)

- Setting up a new virtual address space (pseudocode)
	- vspaceinit for initialization
	- vspaceloadcode to load code
	- vspaceinitstack to allocate stack vregion
		- you still need to populate user stack with arguments
		- vspacewritetova to write data into the stack of the new VAS
	- vspaceinstall to swap in the new vspace
	- vspacefree to release the old vspace
- The swapover to the new vspace can be tricky to get right!
	- To swap: Assign the new vspace to current vspace

# How are the args set up in exec?

#### Another look at main()

exec sets up the function arguments for main! int main(int argc, char\*\* argv)

- argc: The number of elements in argv
- argv: An array of strings representing program arguments
	- First is always the name of the program
	- $-$  Argv[argc] = 0

# Setting up the Stack

#### Quick Review: X86\_64 Calling Conventions

From 351:

- $\bullet$  %rdi: holds the first argument
- % rsi: holds the second argument
	- %rdx, %rcx, %r8, %r9 comes next
	- overflows (arg7, arg8 ...) onto the stack
- % \* % \* sp: points to the top of the stack (lowest address)

#### Quick Review: X86\_64 Calling Conventions

From 351:

- Local variables are stored on the stack
- If an array is an argument, the array contents are stored on the stack and the register contains a pointer to the array's beginning

#### Stack For User Process

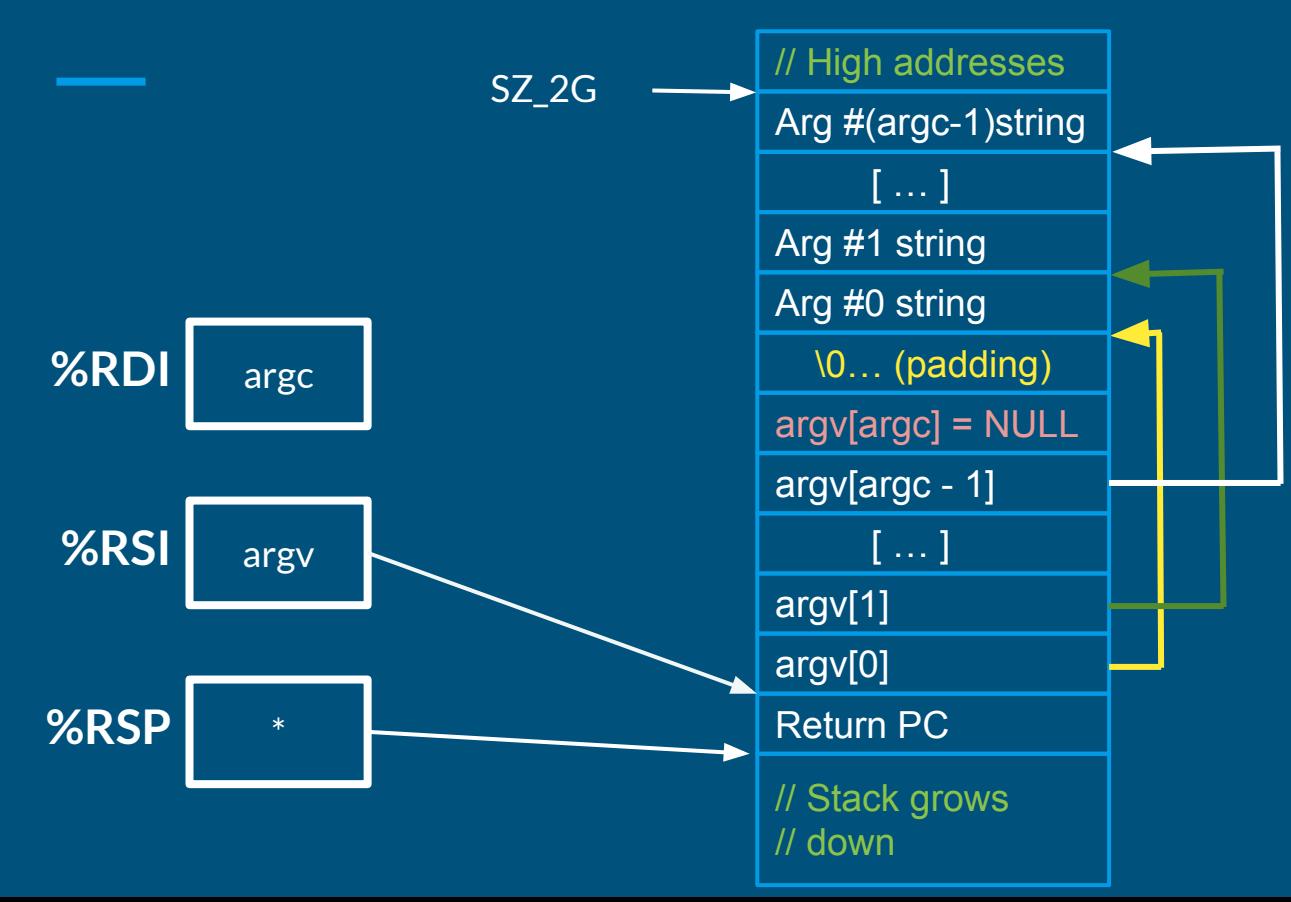

- $\bullet$  Since argy is an array of pointers, %RSI points to an array on the stack
- Since each element of argv is a char\*, each element points to a string elsewhere on the stack
- Why? Alignment
- Why NULL pointer? Convention

## Let's Practice!

#### Practice Exercise 1

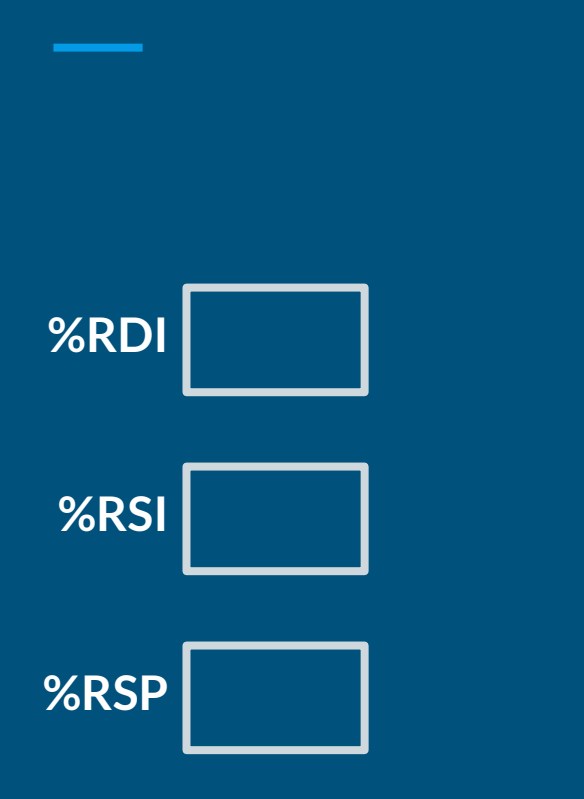

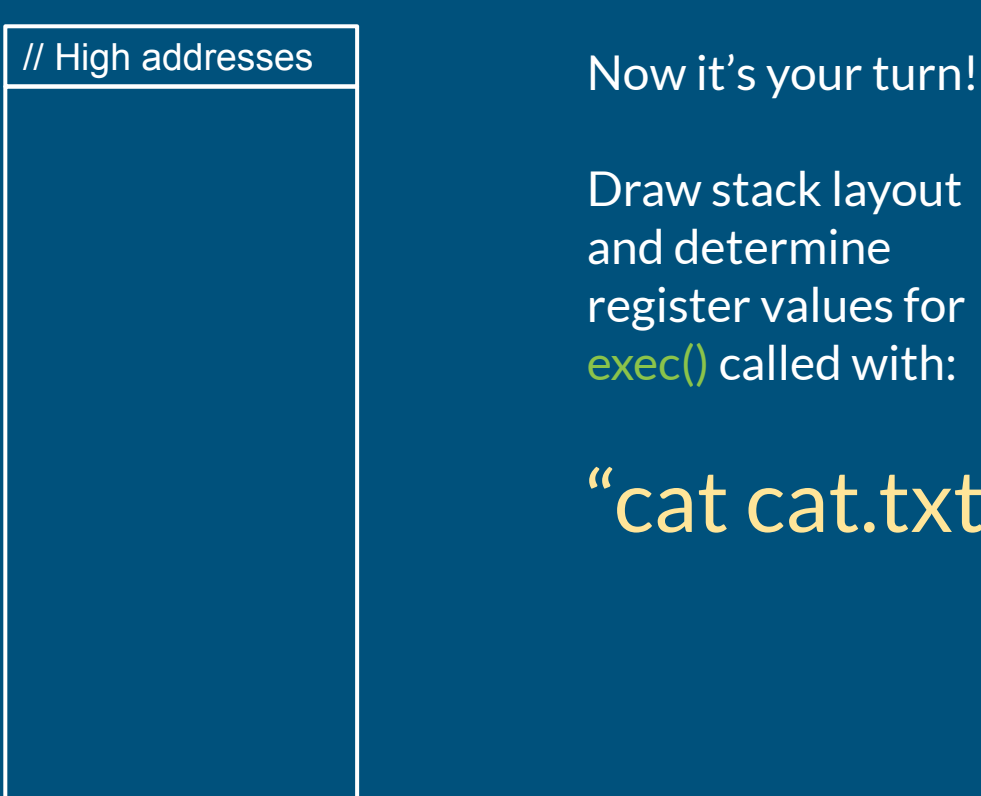

Draw stack layout and determine register values for exec() called with:

"cat cat.txt"

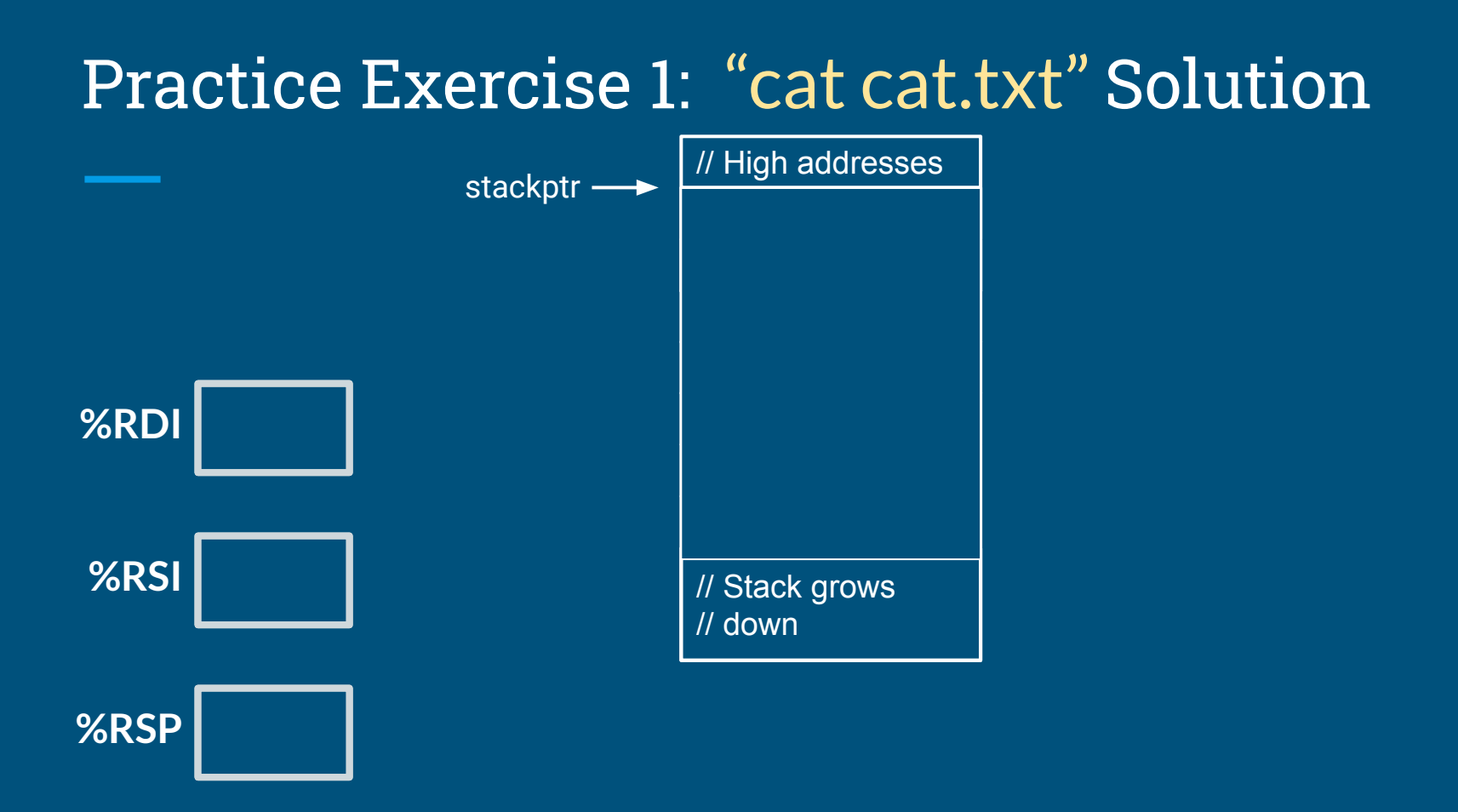

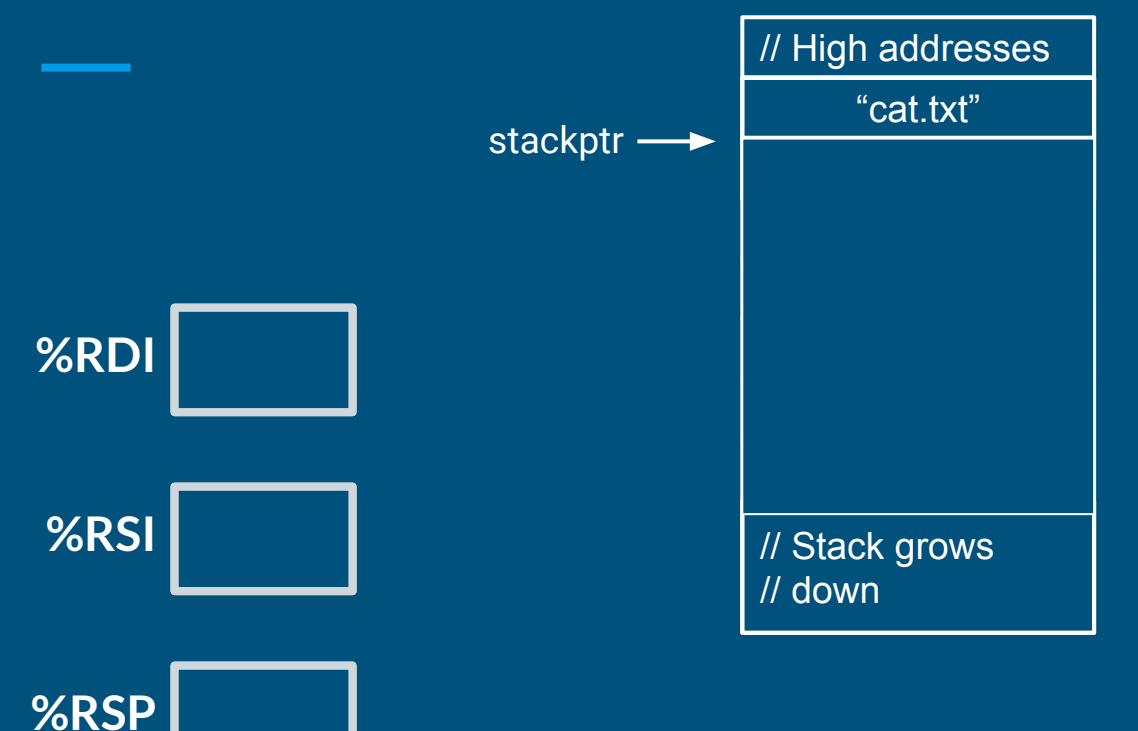

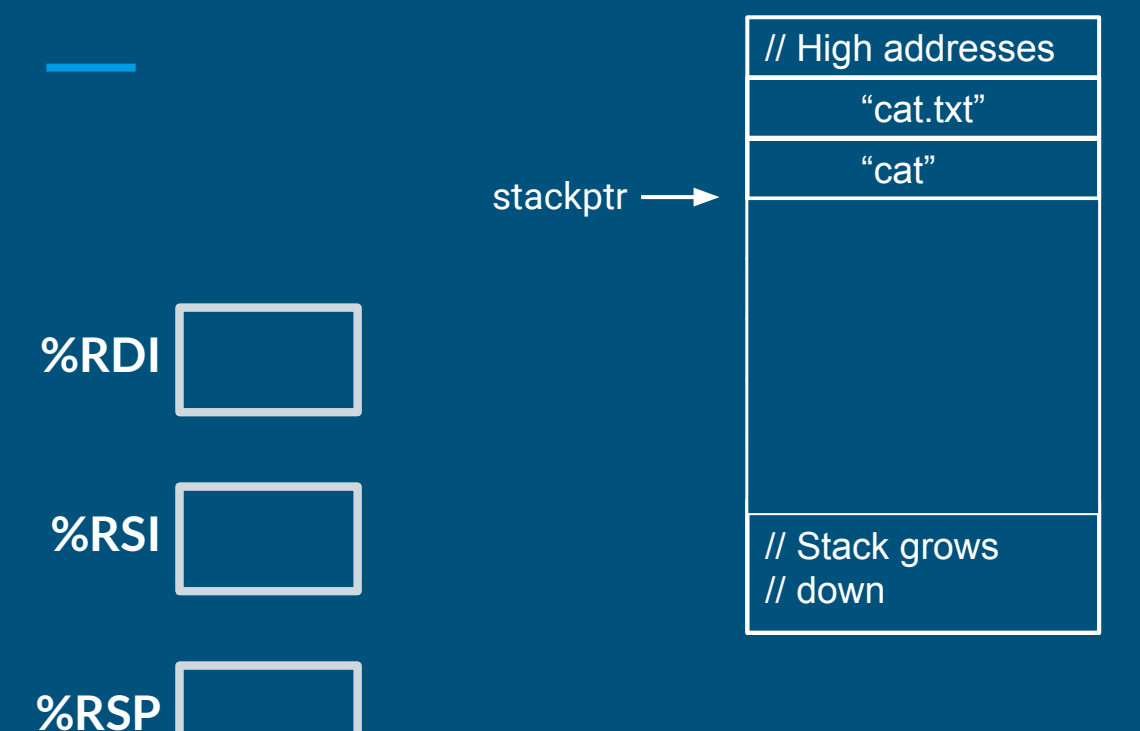

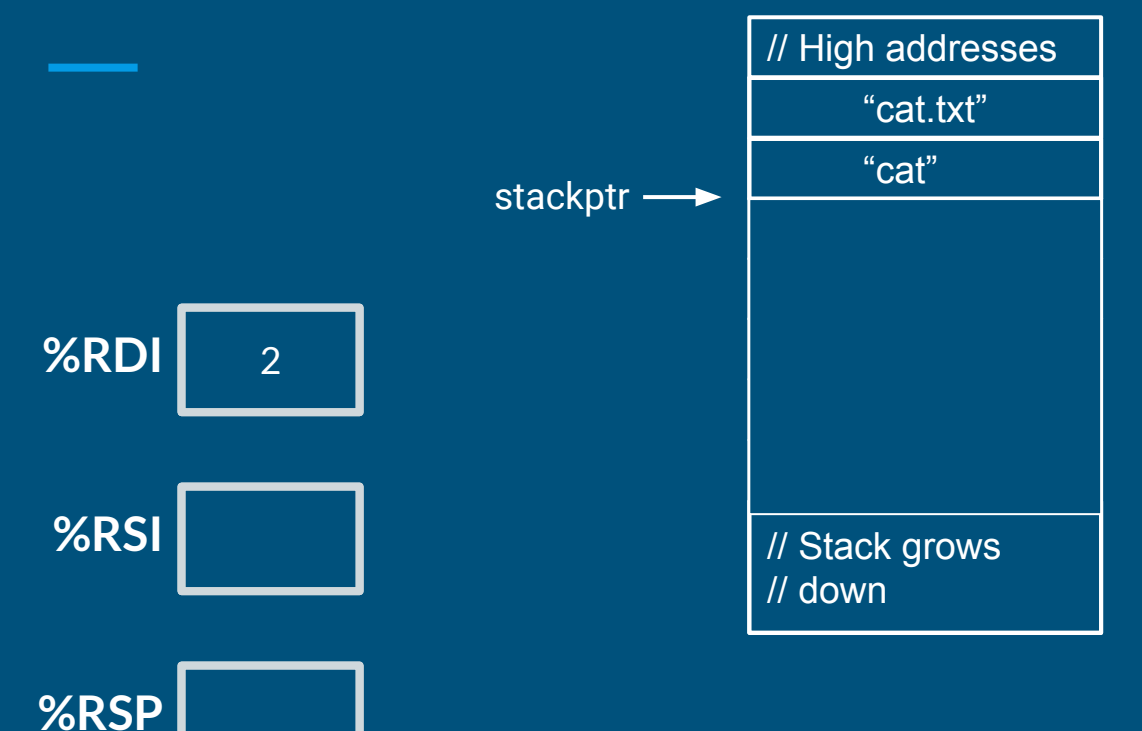

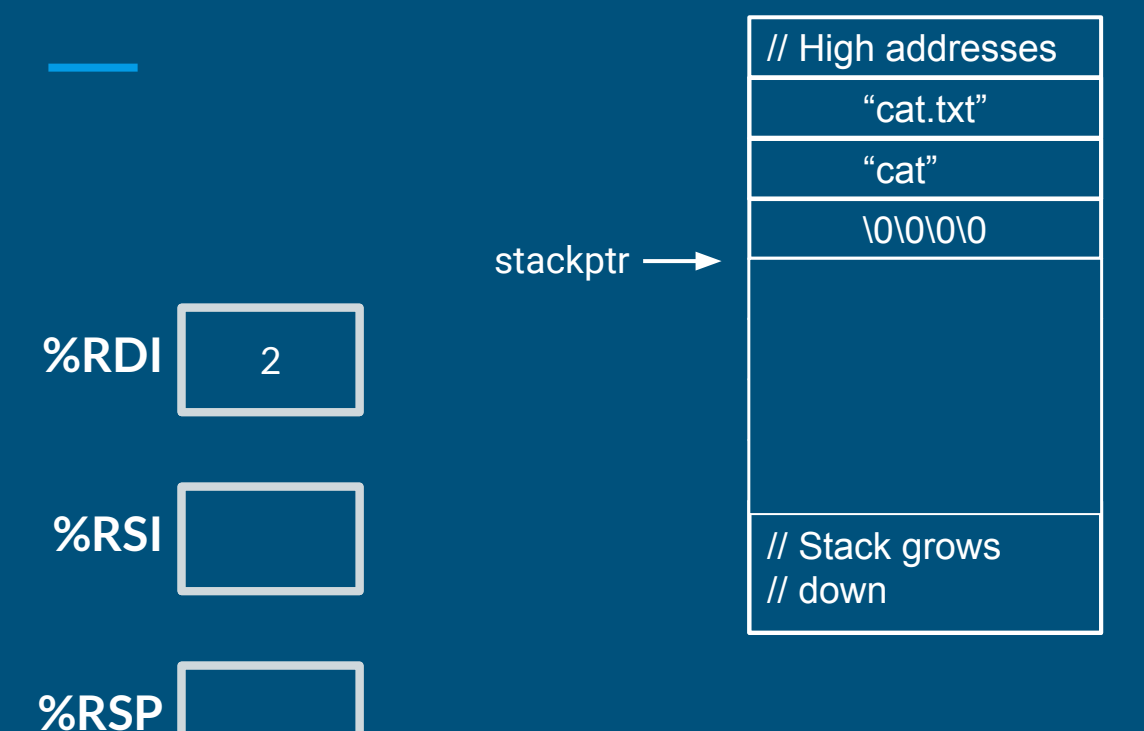

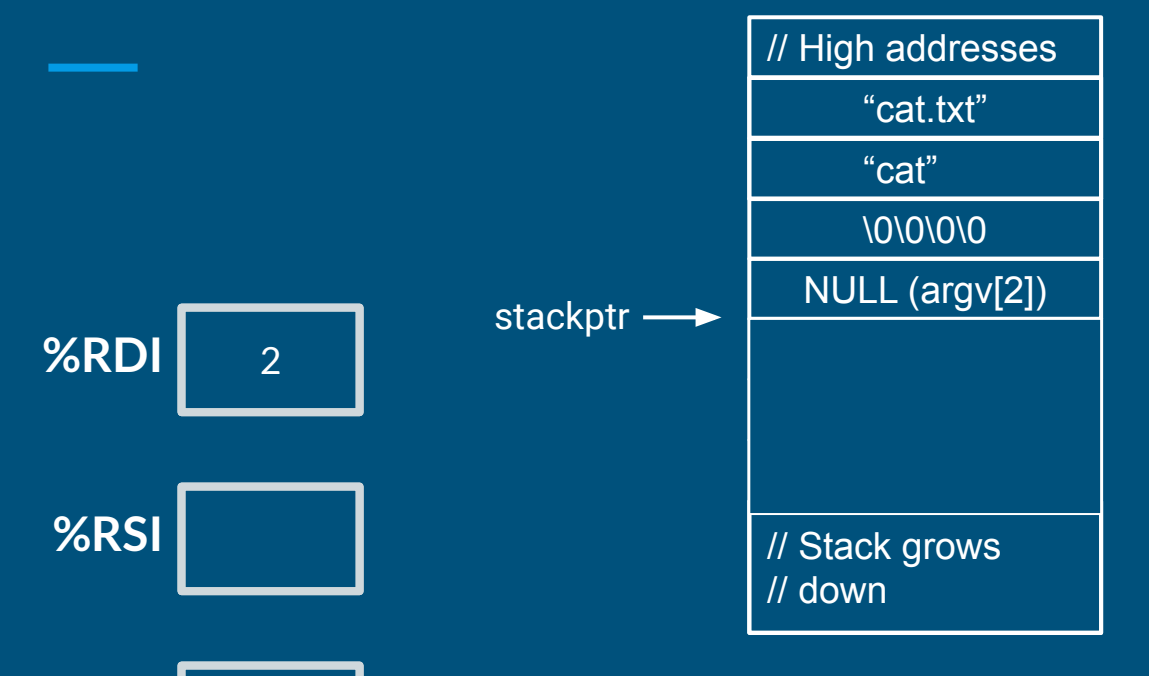

**%RSP**

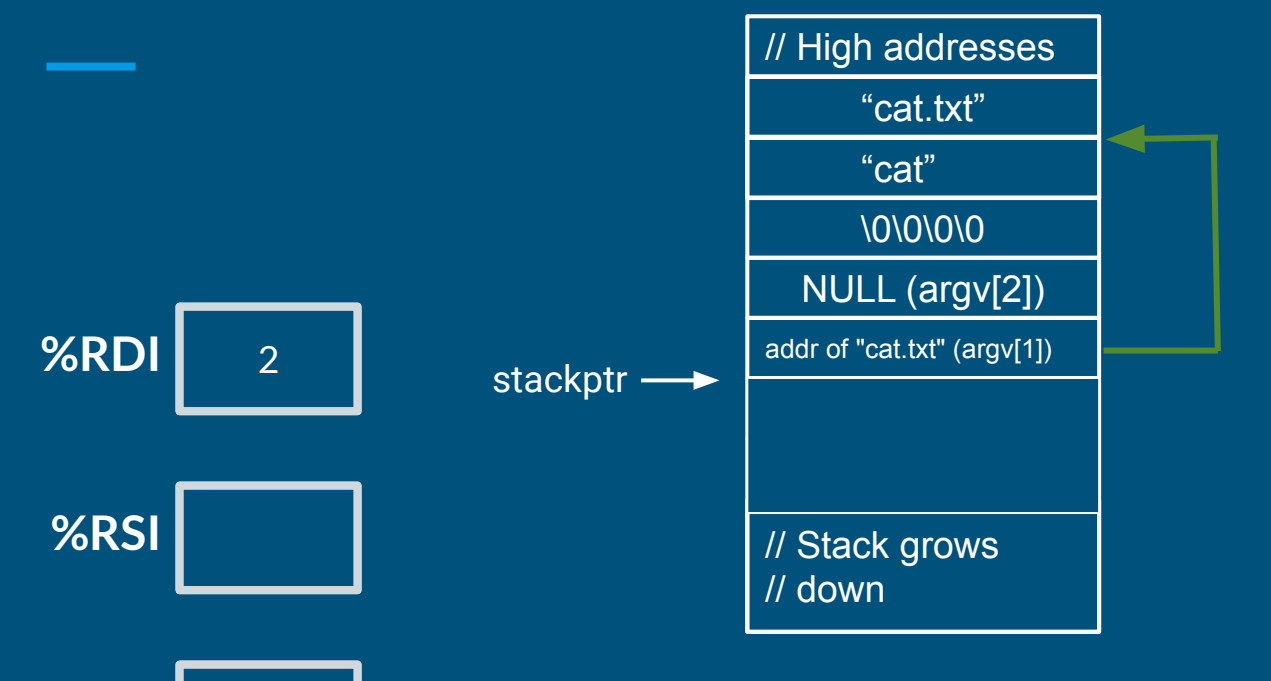

**%RSP**

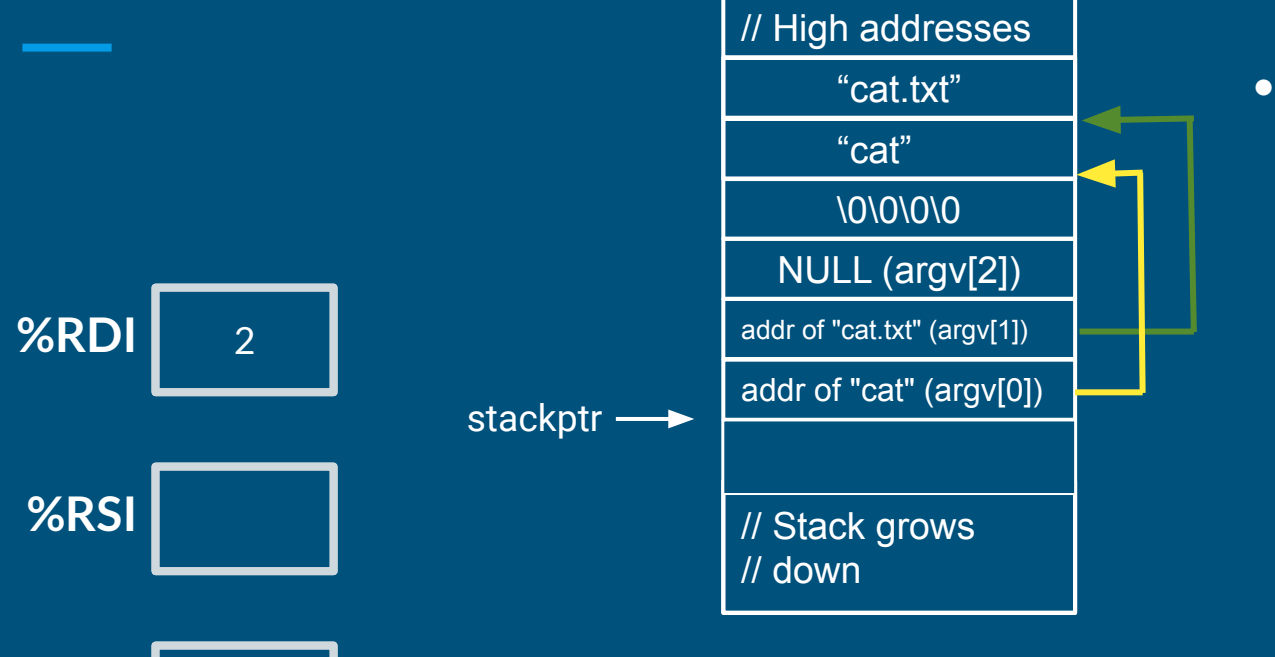

**%RSP**

● RDI holds argc, which is 2

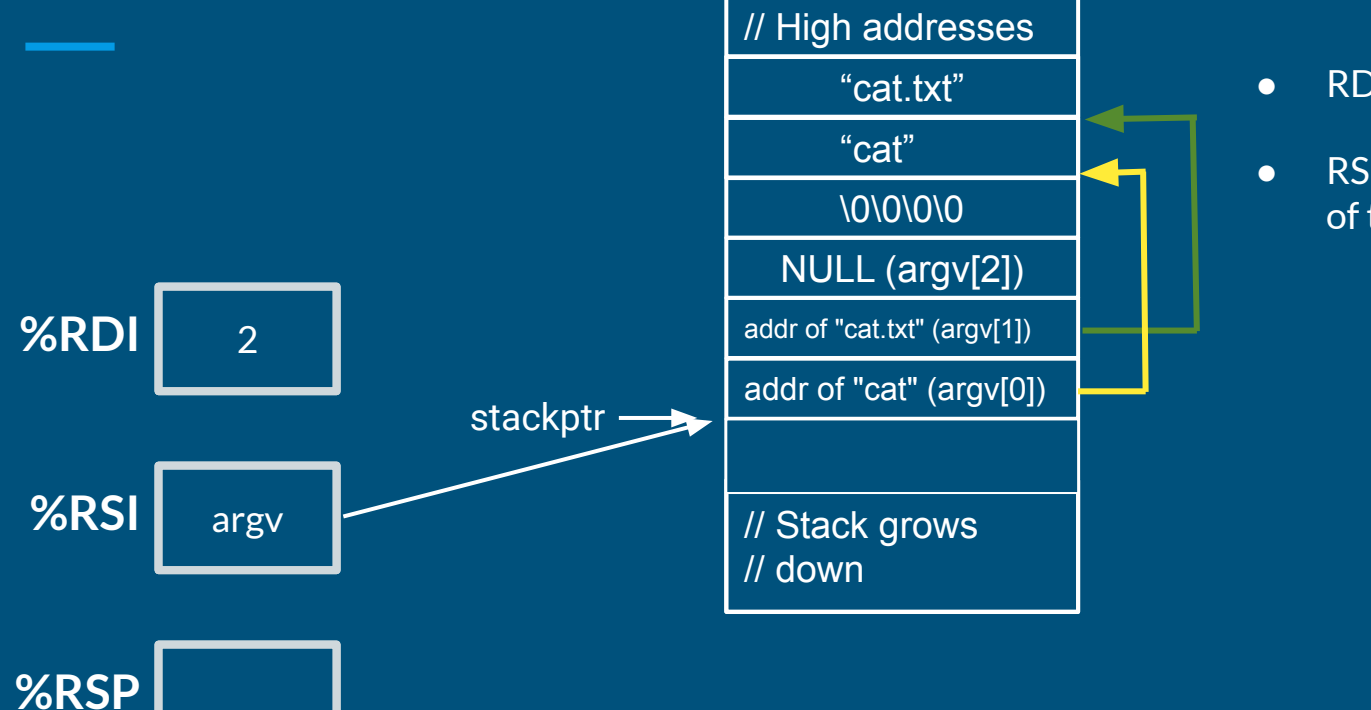

- $\bullet$  RDI holds argc, which is 2
- RSI holds argv: the beginning of the argv array

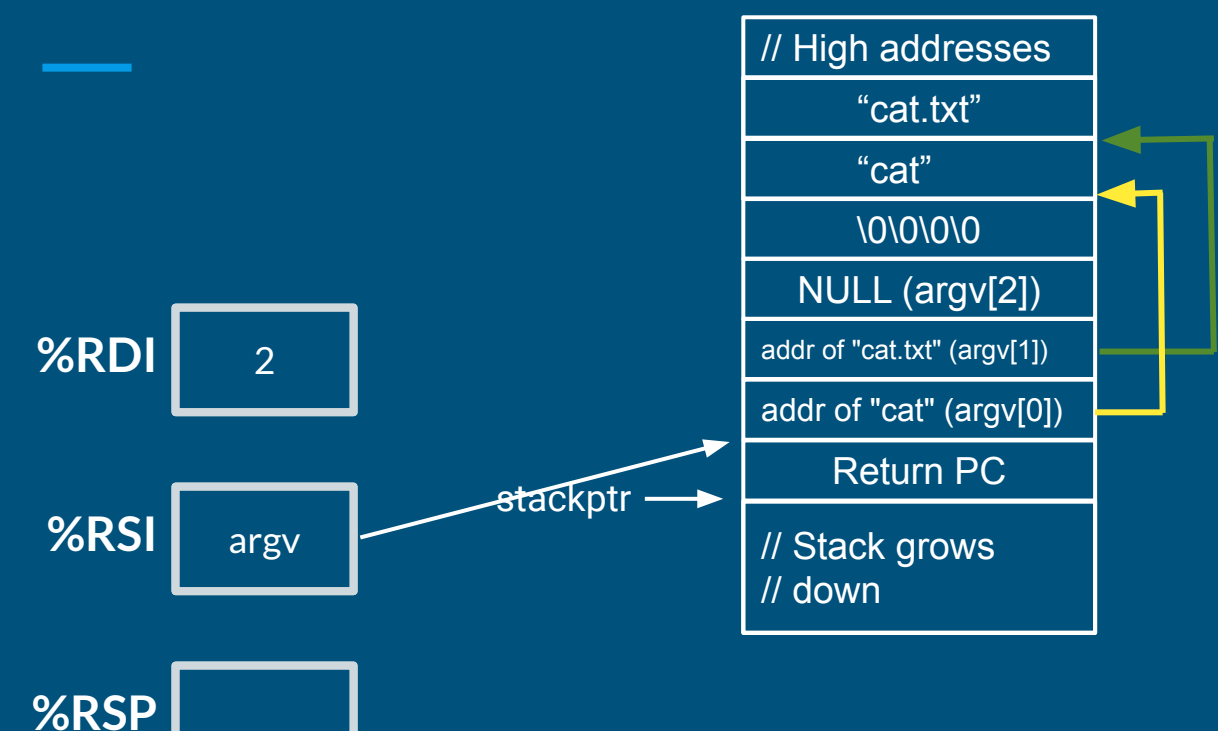

- $\bullet$  RDI holds argc, which is 2
- $\bullet$  RSI holds argy: the beginning of the argv array
- The specific value of the return PC doesn't matter (program exits from main without returning)

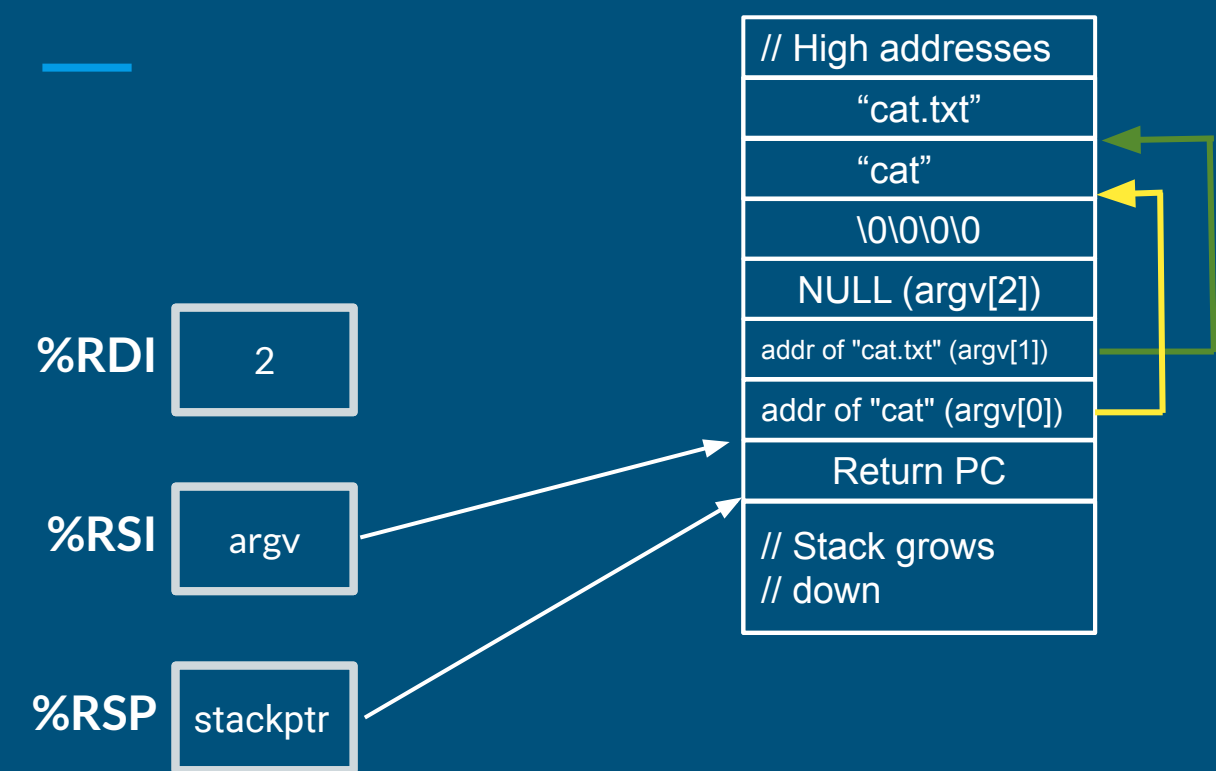

- $\bullet$  RDI holds argc, which is 2
- $\bullet$  RSI holds argy: the beginning of the argy array
- The specific value of the return PC doesn't matter (program exits from main without returning)
- RSP is properly set to the bottom of the stack.

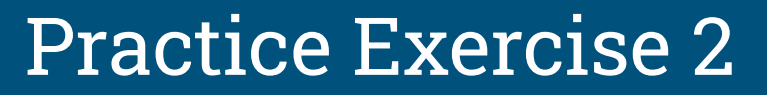

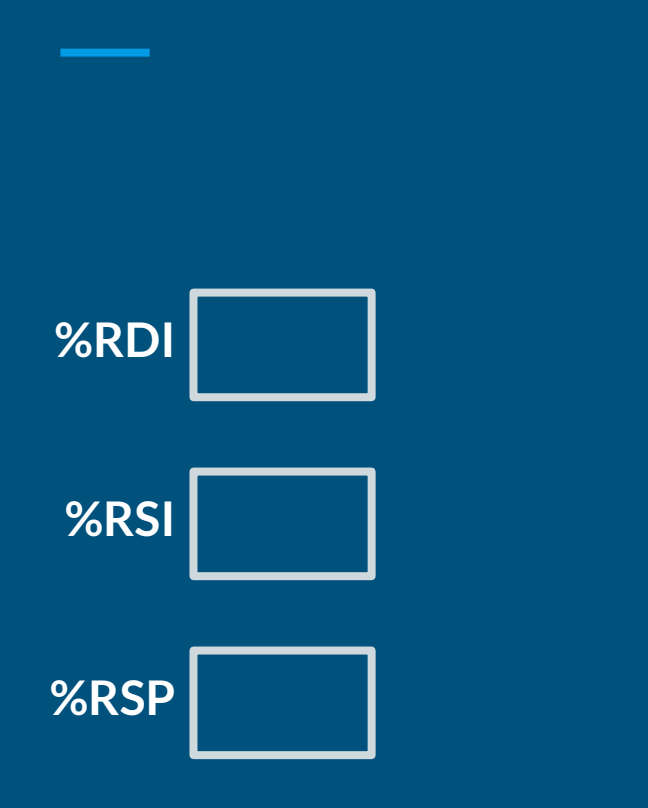

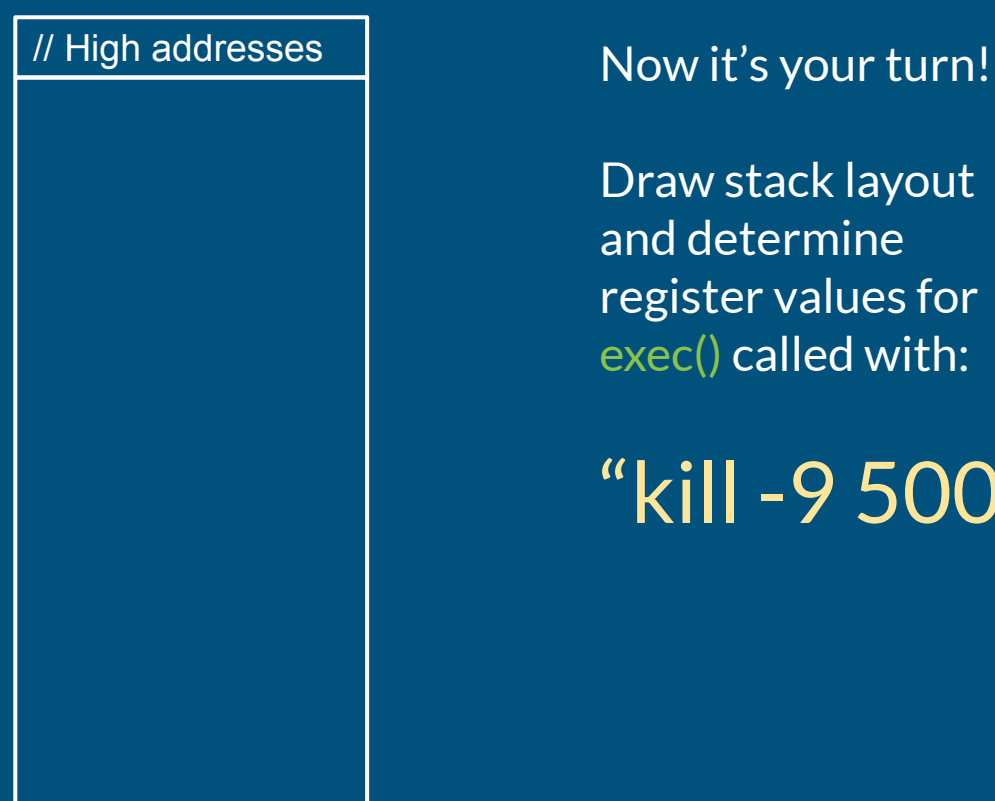

Draw stack layout and determine register values for exec() called with:

"kill -9 500"

#### Practice Exercise 2: "kill -9 500" Solution

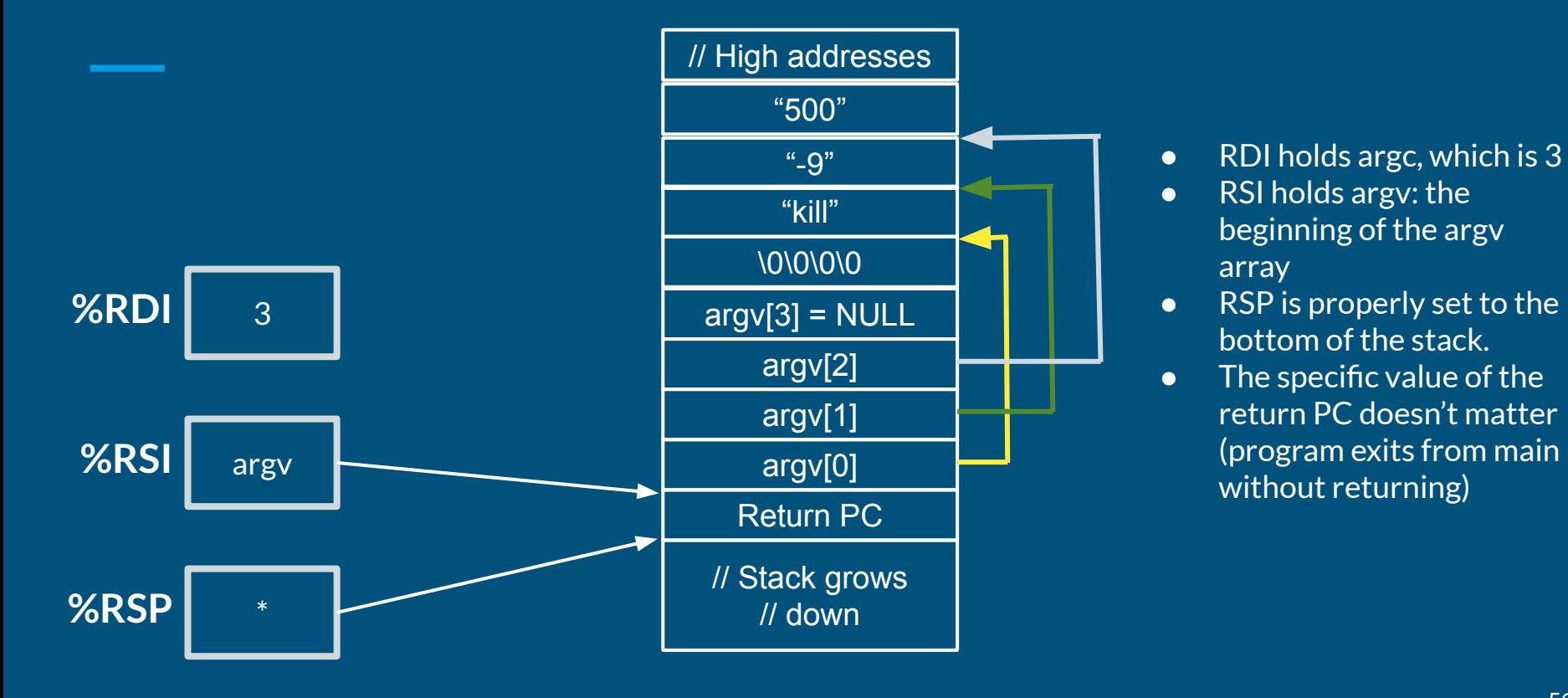

# Questions?